Manual De [Instalacion](http://thedocs2015.ozracingcorp.com/go.php?q=Manual De Instalacion De Ubuntu En Virtualbox) De Ubuntu En Virtualbox >[>>>CLICK](http://thedocs2015.ozracingcorp.com/go.php?q=Manual De Instalacion De Ubuntu En Virtualbox) HERE<<<

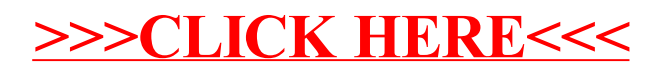